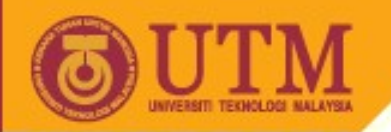

# Object Oriented Programming – SCJ2153

#### Java Identifiers

#### Associate Prof. Dr. Norazah Yusof

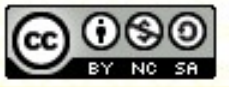

**Inspiring Creative and Innovative Minds** 

ocw.utm.my

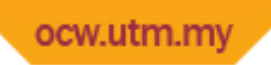

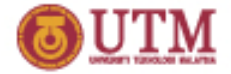

#### Identifiers

- All the Java components classes, variables, and methods—need names.
- These programmer-defined names are called **identifiers**.
- There are **rules** for a legal Java identifier.
- Besides, Sun recommends Java programmers to follow the **Java code conventions** for easy maintenance and improve readability.

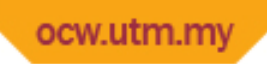

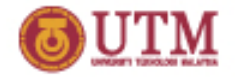

## Rules for naming Identifiers

- Identifiers must start with a letter, a currency character (\$), or a connecting character.
- After the first character, identifiers can contain any combination of letters, currency characters, connecting characters, or numbers. Other than these characters are not allowed.
- Identifier can be any length.
- Identifier cannot be a Java keyword.
- Identifiers in Java are case-sensitive.
- Identifier cannot be true, false or null.

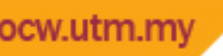

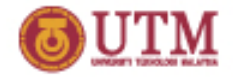

#### Java Code Conventions Class and Interface

- The first letter of a class or interface should be capitalized.
- If several words are linked together to form the name, use the "CamelCase" format (the first letter of the inner words should be uppercase)
- The name for class should be a noun:
	- Employee
	- PartTimeStudent
	- AccountApp
- The name for interface should be an adjective:
	- Runnable
	- Serializable
	- Compatible

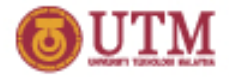

## Java Code Conventions Method

- The method names should typically be verb-noun pairs .
- The first letter should be in lowercase, and the inner words should be uppercase (follow the "CamelCase" format)
- Examples of method:
	- getTotal
	- calcArea
	- setEmployeePosition

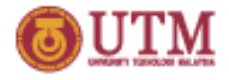

### Java Code Conventions Variable

- A variable name should be short and meaningful.
- The first letter should be in lowercase and follow the "CamelCase" format for words that are linked together.
- Examples of Java variables:
	- nama
	- buttonWidth
	- accountBalance
	- myString

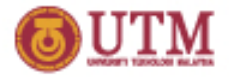

#### Java Code Conventions Constant

- Java constants should be named using uppercase letters with underscore characters as separators.
- They are created by marking variables static and final.
- Examples of Java constants:
	- MIN\_\_HEIGHT
	- RATE
	- MAX\_VALUE